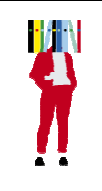

# **Bibliothèques de Rennes 2** Trouver un article dans **Revues.org** Mode d'emploi

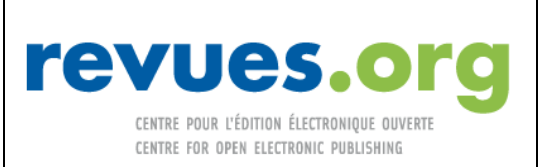

## **Qu'est-ce que Revues.org ?**

« Revues.org est une plateforme de revues en sciences humaines et sociales. Fondée en 1999, elle accueille aujourd'hui plus de 400 publications en ligne, soit plus de 100 000 articles, dont 95 % sont accessibles en texte intégral. [….] Tous les domaines de la connaissance en sciences humaines et sociales sont représentés, en particulier l'archéologie, l'anthropologie et la sociologie culturelle, la linguistique et la littérature, la géographie et l'environnement, les sciences politiques, le monde arabe et méditerranéen, le monde hispanique.»

Elle s'intègre maintenant dans un ensemble plus large , « Open Edition », où l'on trouve également des livres électroniques (OpenEdition Books), des carnets de recherche sous forme de blogs (Hypothèses.org), un agenda de manifestations scientifiques (Calenda.org)

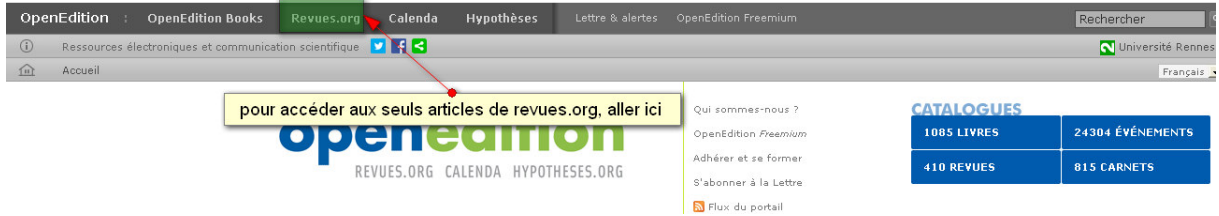

### **Se connecter :**

On peut accéder librement à Revues.org, par n'importe quel moteur de recherche, ou passer par la page d'accueil de la bibliothèque.

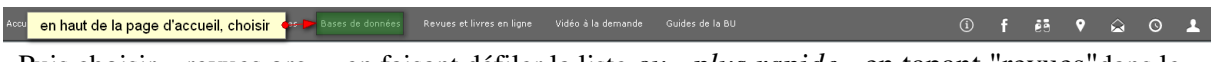

. Puis choisir « revues.org », en faisant défiler la liste *ou - plus rapide* - en tapant "revues"dans le moteur de recherche interne.

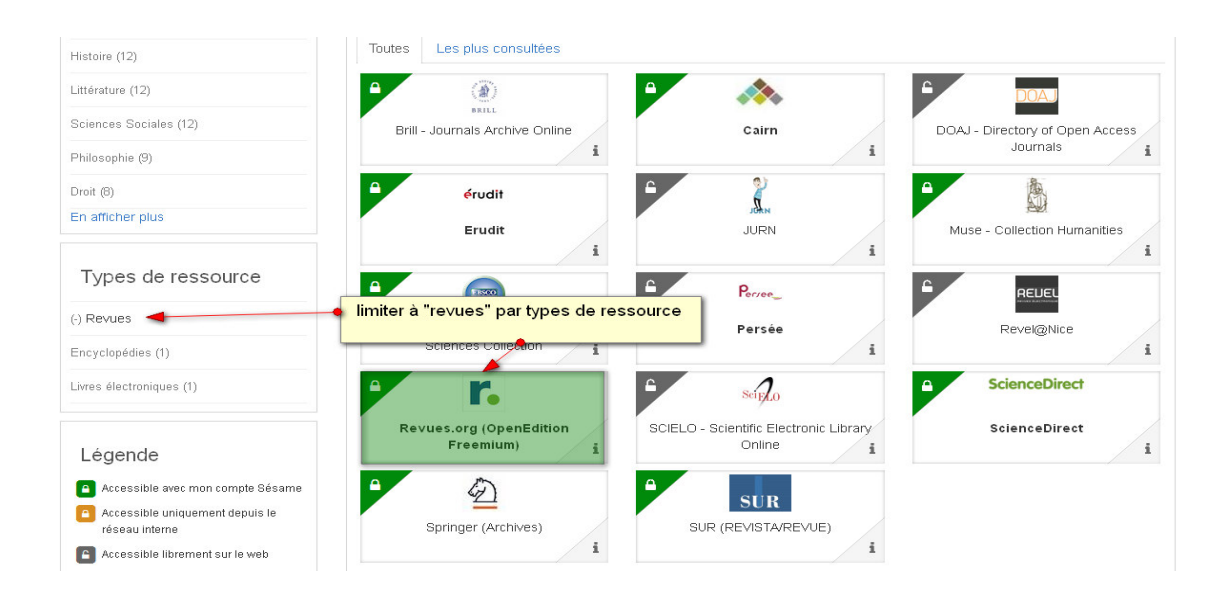

**Faire une recherche simple (et une recherche avancée, constituée par le filtre)**

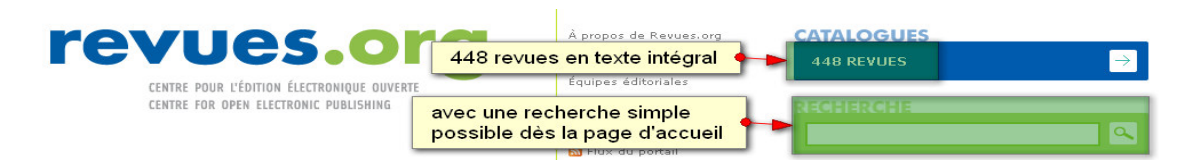

Une recherche portant sur le crime donne 208 résultats, qu'il est possible d'affiner par les filtres à droite de l'écran.

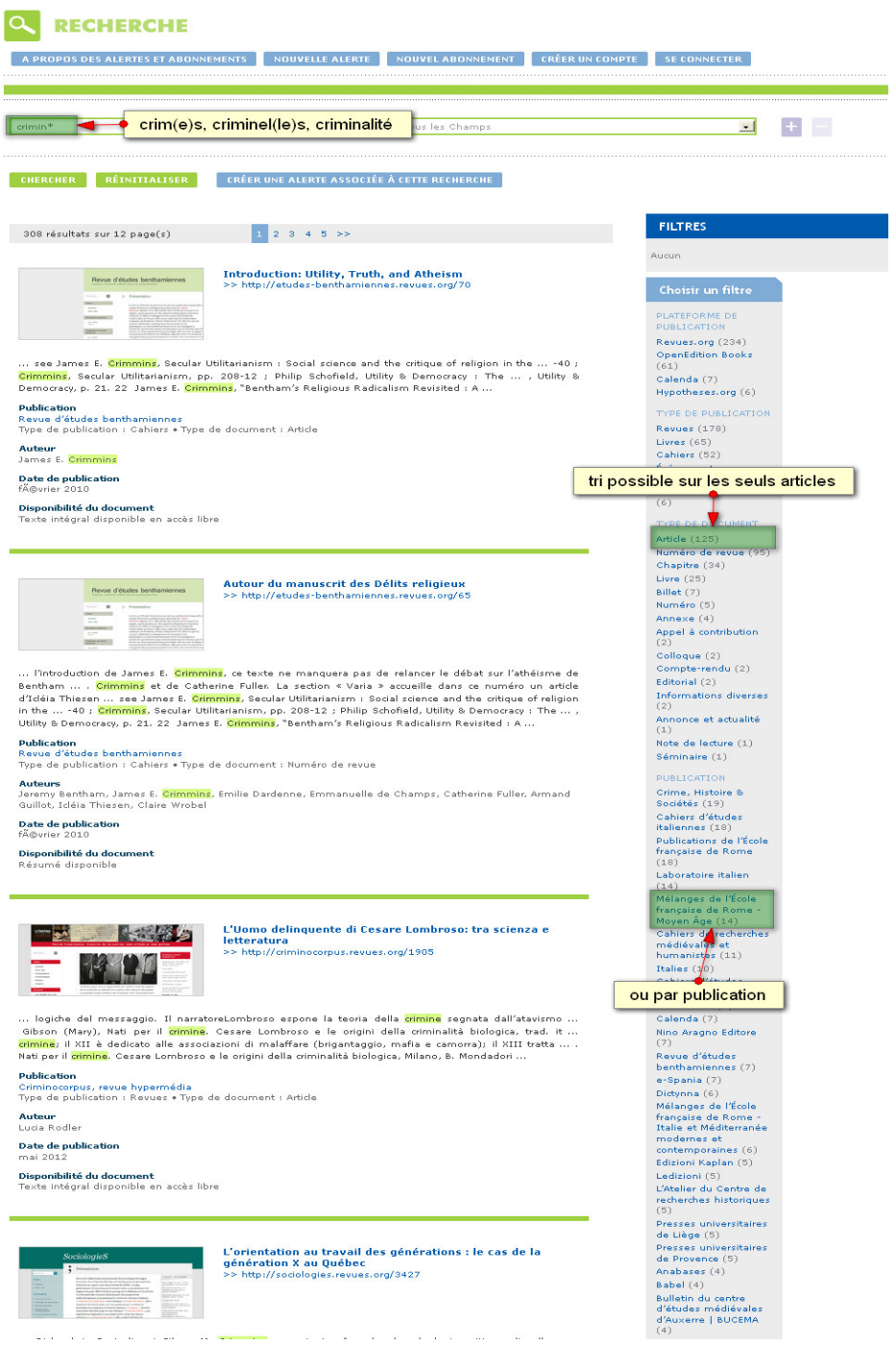

and a property and an experience

#### **Afficher les résultats**

On trouve alors 14 résultats, issus des « Mélanges de l'Ecole Française de Rome. Moyen Age »

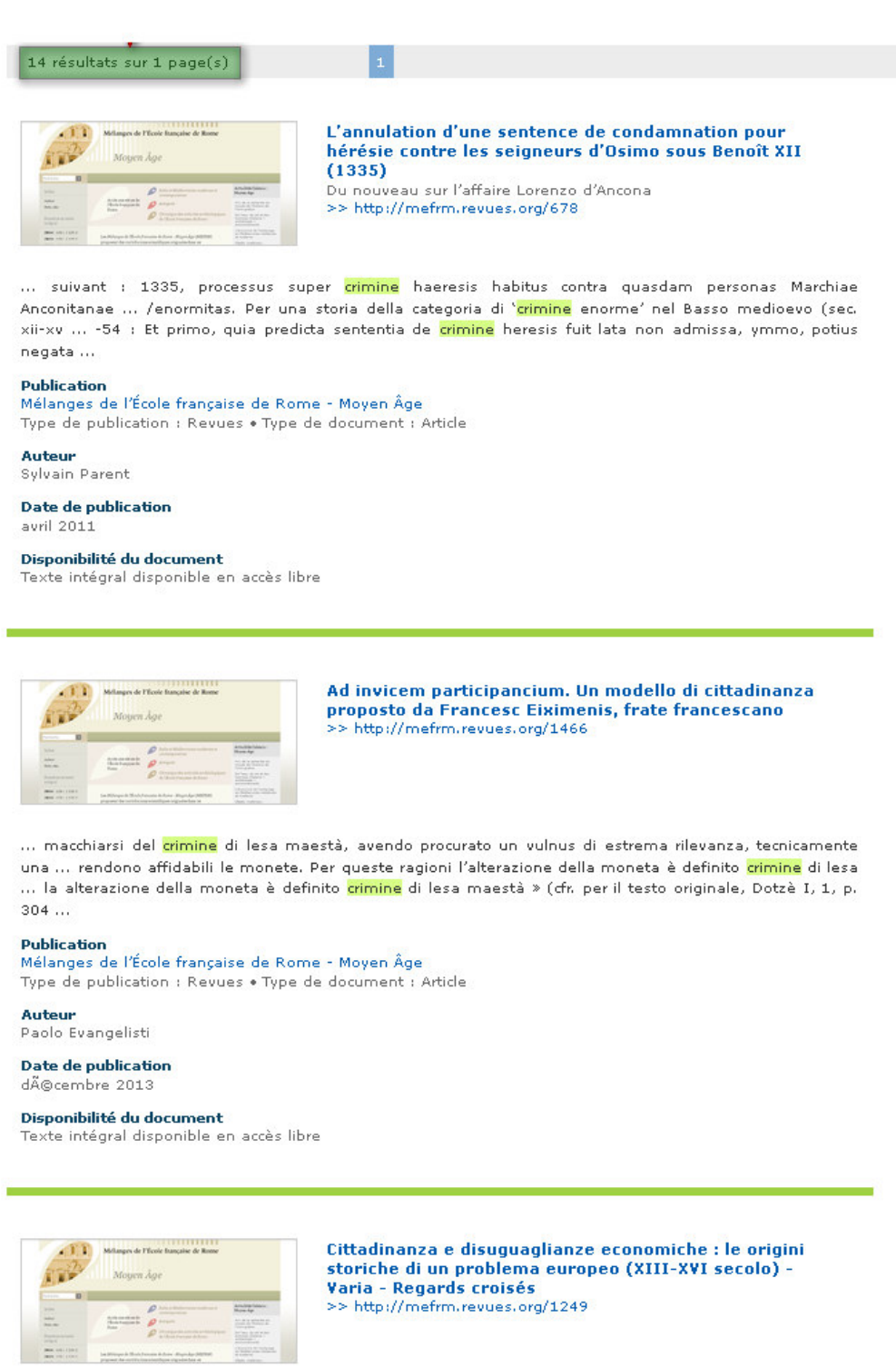

Ce tri par filtre ne permet malheureusement pas de trier par discipline. L'on peut, dans ce cas, procéder autrement.

#### **CATALOGUE DES REVUES & COLLECTIONS**

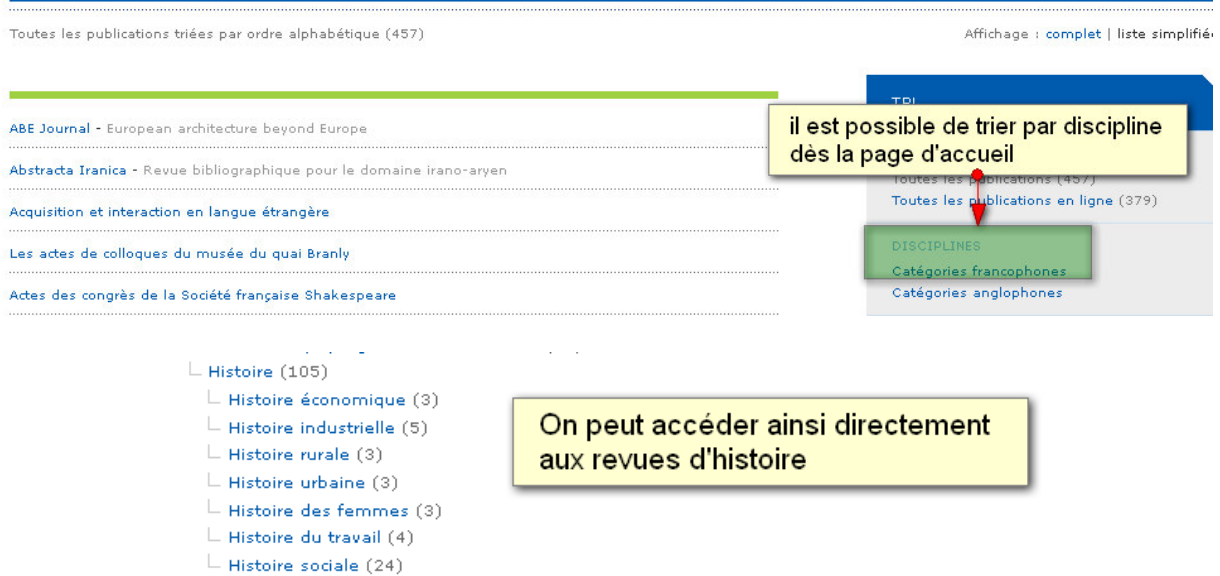

On accède ensuite, suivant le choix effectué, à la liste alphabétique des revues.

## **Sauvegarder les résultats :**

Zotero, impression, téléchargement du PDF, envoi par mail

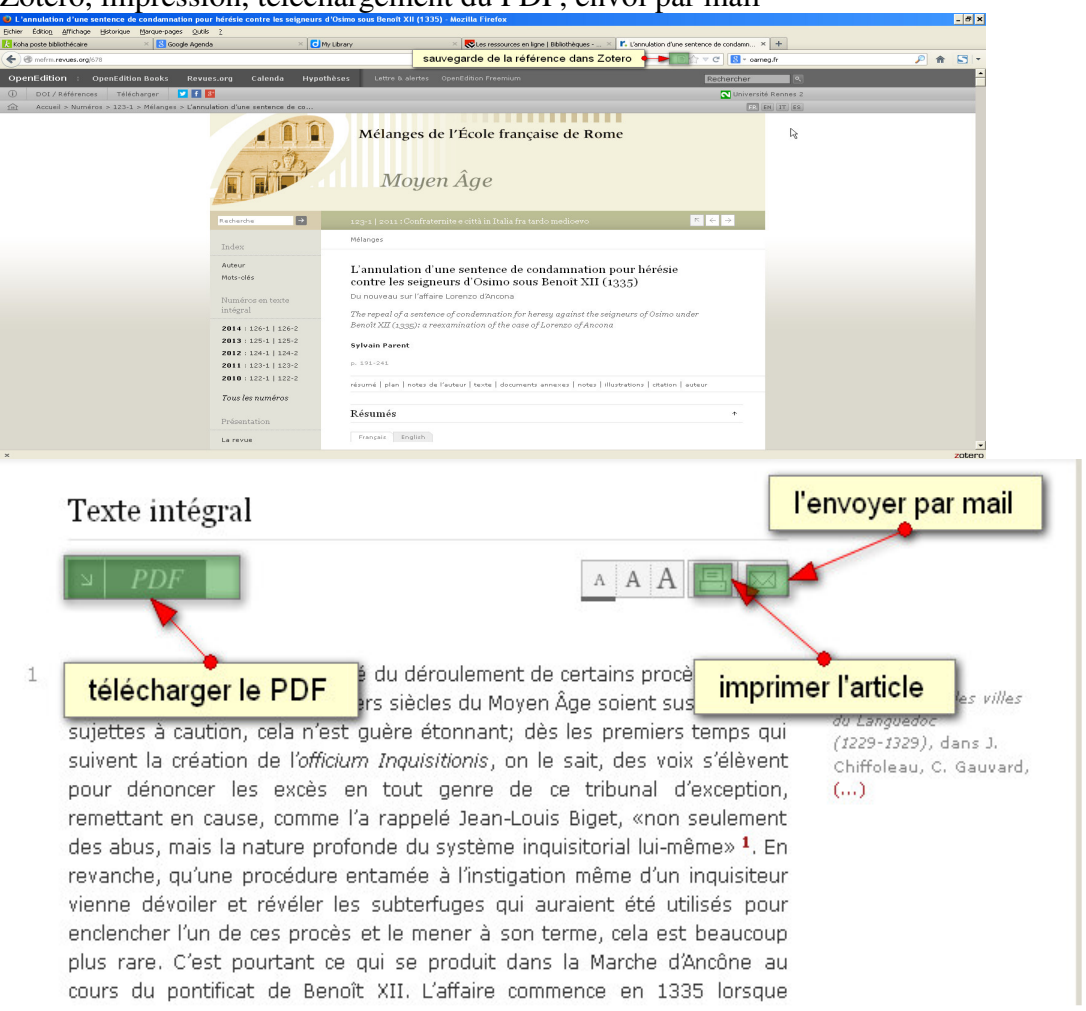

**Pour toute question, vous pouvez vous adresser à mailto:bu-formations@listes.uhb.fr**